## SAP ABAP table SWDSEVNTS {WF Definition: Events}

## **SWDSHEADER**

WFD ID [CHAR (10)]

VERSION [CHAR (4)]

EXETYP [CHAR (1)]

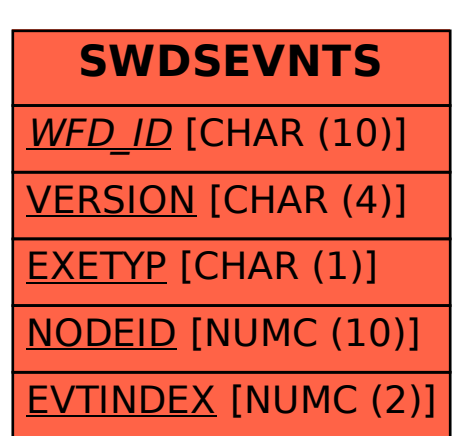